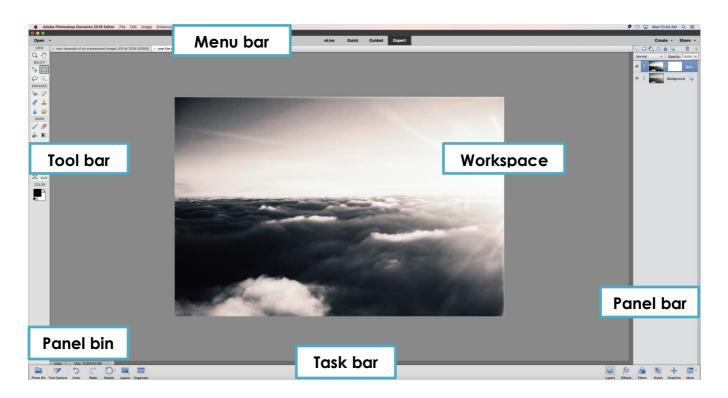

# Class Outline - ADVANCED PHOTOSHOP ELEMENTS (version 2018)

Take your Photoshop Elements skills to the next level. In this class you will learn how to enhance digital photos by focusing on layers, cloning, content aware fill and other advanced features. Sample images will be provided but participants are encouraged to bring their own photos to work with.

## The Workspace Review

o File Menu – Tool Bar – Options Bar – Pallete – Panel Bar

## **Getting to Know Layers**

 Creating a New Document – Checking File Size – Dragging Different Photos to One Art Board – Adding Text – Layer Style

## **Using Layer Masks**

- o Layers Placing Images/ Smart Objects / Swapping Backgrounds
- Blend Modes Layer Mask Clipping Masks Frame Effects Smart Brush Tool Adding Fun Shapes

## Saving and Printing Images

- o Saving to the Desktop
- o Saving to an External Drive (USB/Flash Drive)

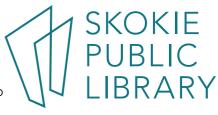

5215 Oakton Street / Skokie, IL 60077 / 847-673-7774 / www.skokielibrary.info